# **JeuxCartes**

Des cartes de Poker ou de Tarot ou de Uno, simples ou en *mains* ou en *mini*, avec possibilité de tirage aléatoire.

> Cédric Pierquet c pierquet – at – outlook . fr <https://github.com/cpierquet/JeuxCartes>

> > Version 0.2.1a – 28 Décembre 2022

# ▶ Quelques commandes pour afficher des cartes à jouer, de type Poker/Tarot/Uno

Une commande pour créer une carte individuelle (insertion autonome ou via Ti*k*Z). Une commande pour créer une main de cartes, avec possibilité d'affichage en éventail. Une commande pour créer une main aléatoire de cartes, avec possibilité d'affichage en éventail. Une commande pour des cartes en version « miniatures » (individuelle, main ou aléatoire).

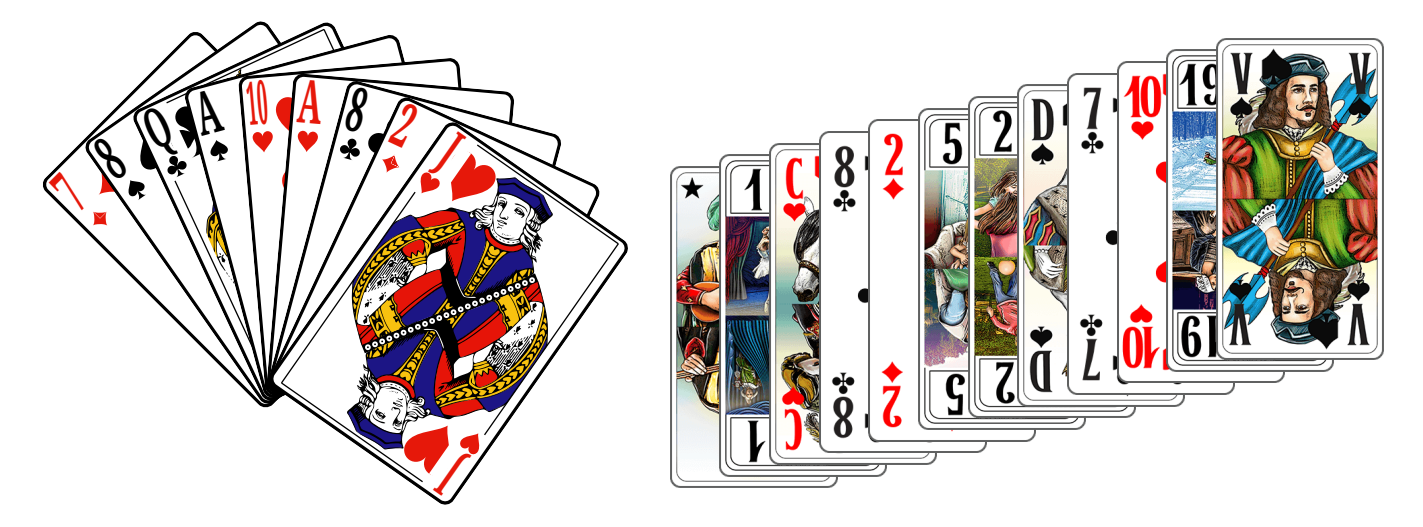

*Merci aux membres du groupe du « Coin LATEX » pour leur aide et leurs idées!*

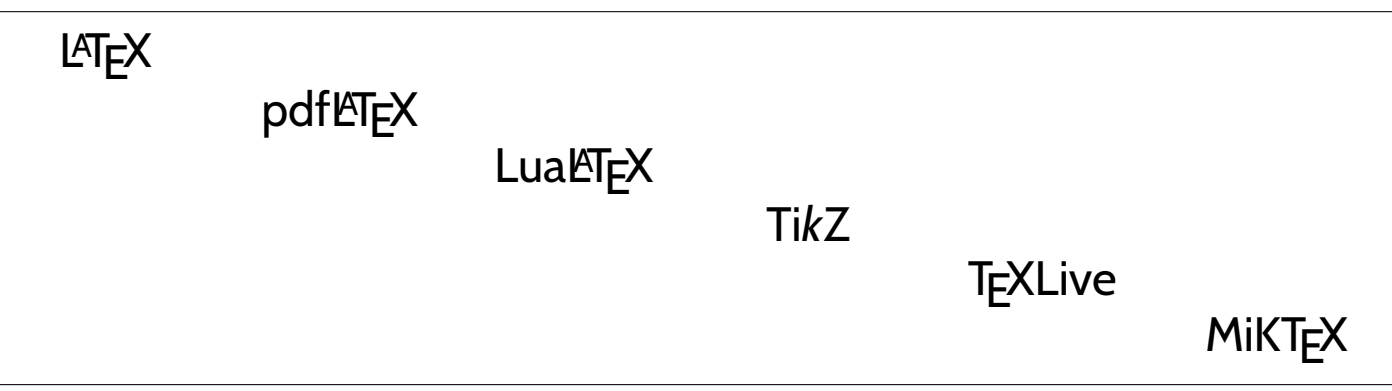

# <span id="page-1-1"></span>**Table des matières**

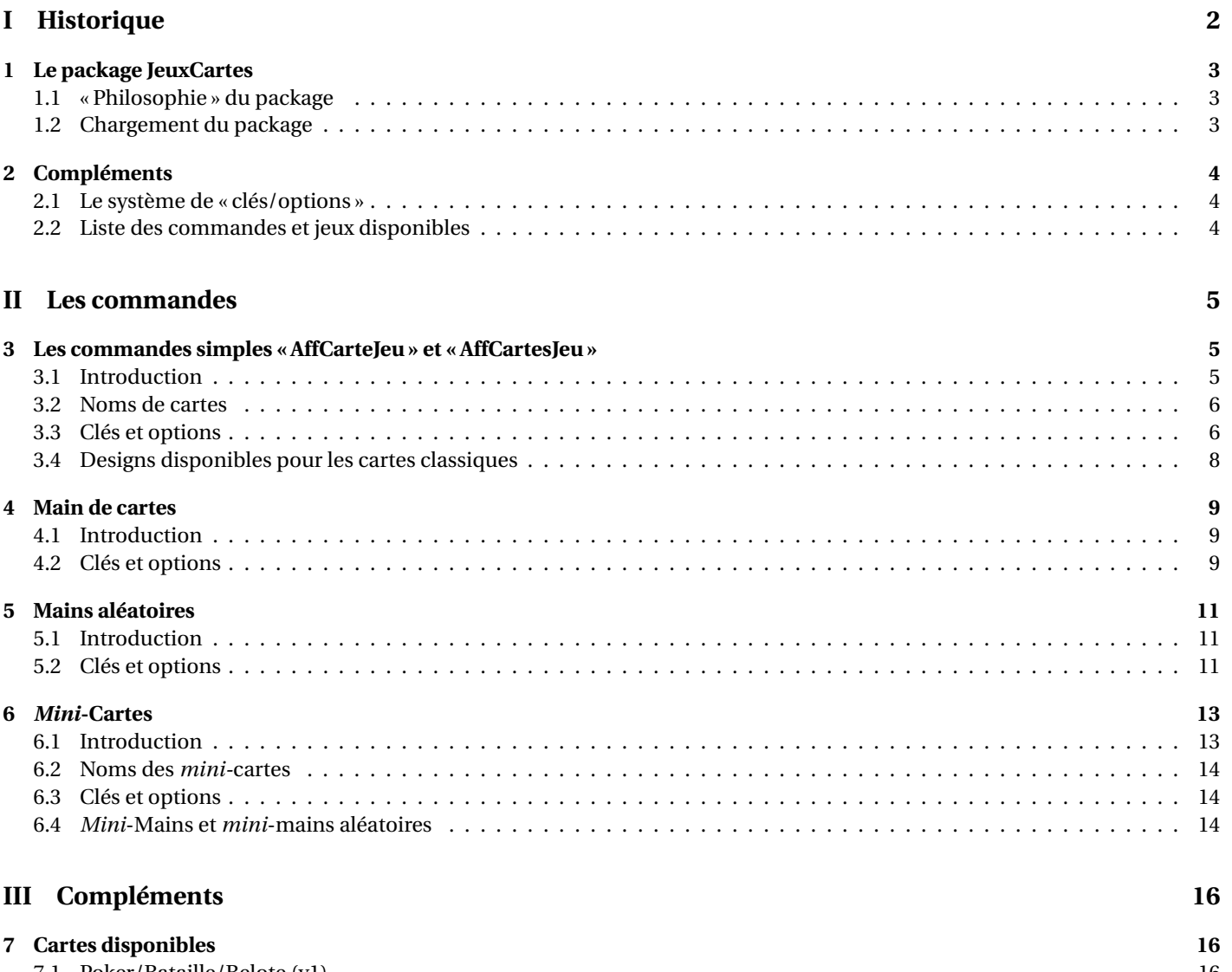

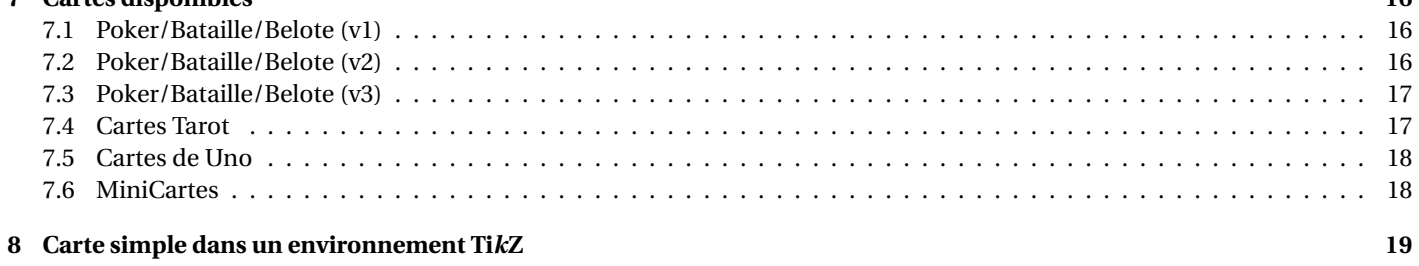

# <span id="page-1-0"></span>**Première partie Historique**

v0.2.1a : Correction du nom d'une carte pokerv1...

v0.2.0 : Modification du design des cartes (pdf pour Poker/Uno + png pour Tarot) + alternatives pour le Poker

- v0.1.4 : Réduction de la taille des images png
- v0.1.3 : Ajout de cartes Uno (CC1.0 par AlexDer) + modification des commandes + rami
- v0.1.2 : Modification du nom (et de la source) des images de Tarot (CC0)
- v0.1.1 : Ajout de commandes pour des mini-cartes

v0.1 : Version initiale

# **Introduction**

# <span id="page-2-0"></span>**1 Le package JeuxCartes**

### <span id="page-2-1"></span>**1.1 « Philosophie » du package**

#### **Idée(s)**

L'idée de ce package est de proposer, comme le fait **le pst-poker), des commandes pour intégr**er des cartes de poker dans un document LATEX.

Les cartes sont des images :

- les cartes type Poker v1 (Licence : LGPL-2.1 license)<https://github.com/htdebeer/SVG-cards>
- les cartes type Poker v2 (Licence : Public Domain) [https://tekeye.uk/playing\\_cards/svg-playing-cards](https://tekeye.uk/playing_cards/svg-playing-cards)
- les cartes type Poker v3 (Licence : Public Domain)<https://www.me.uk/cards/>
- les cartes type Tarot (Licence : Public Domain)<https://freesvg.org/deck-of-french-tarot-playing-cards>
- les cartes type Uno (Licence : MIT License)<https://eperezcosano.github.io/uno-part1/>

#### « **Information(s)**

Le package **<sup>L</sup><sup>A</sup>TEX** JeuxCartes charge les packages :

- $\frac{1}{2}$  tikz),  $\frac{1}{2}$  pifont),  $\frac{1}{2}$  xfp),  $\frac{1}{2}$  pgffor),  $\frac{1}{2}$  xinttools);
- $-$  **Le** <code>listofitems</code>,  $\frac{1}{3}$  <code>xstring</code>,  $\frac{1}{3}$  <code>xparse</code> et  $\frac{1}{3}$  <code>simplekv</code> ;
- $-$  **L**  $\overline{\phantom{a}}$  randomlist,  $\overline{\phantom{a}}$  xcolor avec les options  $\overline{\phantom{a}}$  [table,svgnames].

### « **Information(s)**

Des packages ou solutions existent déjà pour des cartes en LAT<sub>E</sub>X, le lecteur choisira donc la solution qui lui semblera être la meilleure pour son utilisation!

On peut citer par exemple :

- $-$  le packages  $\frac{1}{2}$  pst-poker) en language pstricks;
- les fichiers postscript disponibles sur<https://melusine.eu.org/syracuse/postscript/cartes01/>

#### $\bullet$ <sup>\*</sup> Attention

Les images utiles sont proposées en format pdf pour les cartes type Poker et Uno (obtenues grâce à des fichiers svg!), pour une qualité optimale et une taille réduite, et en format png pour les cartes Type Tarot, donc une solution de compilation adaptée aux formats pdf/png est nécessaire.

Les fichiers eps ne sont pas intégrées dans le package, mais elles sont disponible sur le dépôt github [https://github.com/cpierquet/](https://github.com/cpierquet/JeuxCartes) [JeuxCartes.](https://github.com/cpierquet/JeuxCartes)

Pour une compilation avec LATEX (et la chaîne dvi-ps-ps2pdf), il faudra donc enregistrer (*manuellement*) les images au format eps !

### <span id="page-2-2"></span>**1.2 Chargement du package**

```
ÐCode LATEX
%exemple de chargement pour une compilation en pdflatex
\documentclass[french]{article}
\usepackage[utf8]{inputenc}
\usepackage[T1]{fontenc}
\usepackage{JeuxCartes}
\usepackage{babel}
...
```

```
ÐCode LATEX
```

```
%exemple de chargement pour une compilation en (xe/lua)latex
\documentclass[french]{article}
\usepackage{mathtools}
\usepackage{fontspec}
\usepackage{JeuxCartes}
\usepackage{babel}
...
```
# <span id="page-3-0"></span>**2 Compléments**

### <span id="page-3-1"></span>**2.1 Le système de « clés/options »**

### **Idée(s)**

L'idée est de conserver – autant que faire se peut – l'idée de 〈**Clés**〉 qui sont modifiables et relativement explicites. À noter que :

- les 〈**Clés**〉 peuvent être mises dans n'importe quel ordre, et être omises lorsque la valeur par défaut est conservée ;
- les arguments doivent, eux, être positionnés dans le *bon ordre*.

#### « **Information(s)**

Les commandes présentés seront explicités via leur syntaxe avec les options ou arguments.

Autant que faire se peut, des exemples/illustrations/remarques seront proposés à chaque fois.

Les codes seront présentés dans des boîtes  $\blacklozenge$  Code LAT<sub>E</sub>X, si possible avec la sortie dans la même boîte, et sinon la sortie sera visible dans des boîtes  $\bigcirc$  Sortie LAT<sub>E</sub>X. Les clés ou options seront présentées dans des boîtes  $\bigcirc$  Clés.

## <span id="page-3-2"></span>**2.2 Liste des commandes et jeux disponibles**

#### « **Information(s)**

Les *Jeux* disponibles sont :

- 〈**Poker**〉, 〈**Pokerv2**〉, 〈**Pokerv3**〉, 〈**Tarot**〉 et 〈**Uno**〉 pour l'affichage des cartes;
- 〈**Poker**〉, 〈**Pokerv2**〉, 〈**Pokerv3**〉, 〈**Tarot**〉, 〈**Bataille**〉, 〈**Rami**〉, 〈**Belote**〉 et 〈**Uno**〉 pour les mains aléatoires;
- 〈**Poker**〉 et 〈**Tarot**〉 pour les *mini-*cartes.

### Ð**Code LATEX**

```
%Affichage d'une seule carte (mode image pure ou mode tikz)
\AffCarteJeu[...]{...}
```
*%Affichage en mode côte à côte de plusieurs cartes* **\AffCartesJeu**[...]{...}

*%Affichage en main de plusieurs cartes (éventail possible)* **\MainCartesJeu**[...]{...}

*%Affichage en main de cartes aléatoires (éventail possible)* **\MainCartesJeuAleatoire**[...]{...}

*%affichage d'une mini-carte (mode 'inline')* **\AffMiniCarteJeu**[...]{...}

*%affichage d'une main de mini-cartes (mode 'inline')* **\MainMiniCartesJeu**[...]{...}

*%affichage d'une main de mini-cartes aléatoires (mode 'inline')* **\MainMiniCartesJeuAleatoire**[...]{...}

# <span id="page-4-0"></span>**Deuxième partie Les commandes**

# <span id="page-4-1"></span>**3 Les commandes simples « AffCarteJeu » et « AffCartesJeu »**

# <span id="page-4-2"></span>**3.1 Introduction**

« **Information(s)** La commande **& AffCarteJeu** affiche une carte, avec un système de clés/options. La commande **<sup>L</sup><sup>A</sup>TEX** AffCartesJeu affiche une liste de cartes ne mode *côte à côte*, avec un système de clés/options. Ð**Code LATEX \AffCarteJeu**{VP}**\AffCarteJeu**{10K}**\AffCarteJeu**{AC}**\AffCarteJeu**{Dos}**\AffCarteJeu**{DT}**\\ \\ \AffCarteJeu**[TypeJeu=Tarot]{VP}**\AffCarteJeu**[TypeJeu=Tarot]{Dos} **\AffCarteJeu**[TypeJeu=Tarot]{Exc}**\AffCarteJeu**[TypeJeu=Tarot]{1AT} **\AffCarteJeu**[TypeJeu=Tarot]{10K}**\AffCarteJeu**[TypeJeu=Tarot]{18AT}**\\ \\ \AffCartesJeu**[TypeJeu=Uno]{P4 § PTR § Coul § 7B § 8V} **J Q A 10 Q J 10 A**  $\overline{18}$ 48 **8F**  $\overline{\mathbf{8}}$ 8

## <span id="page-5-0"></span>**3.2 Noms de cartes**

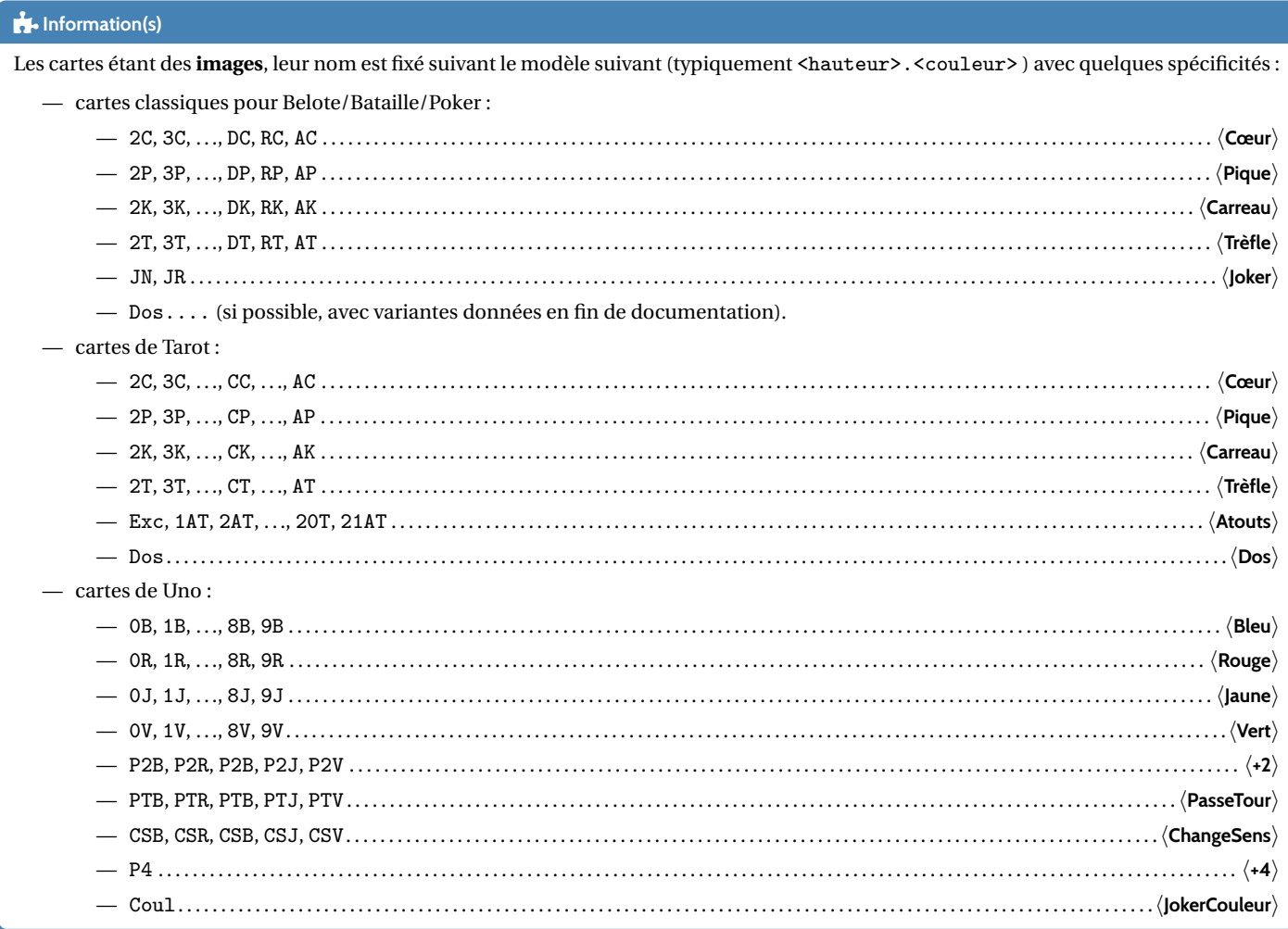

# <span id="page-5-1"></span>**3.3 Clés et options**

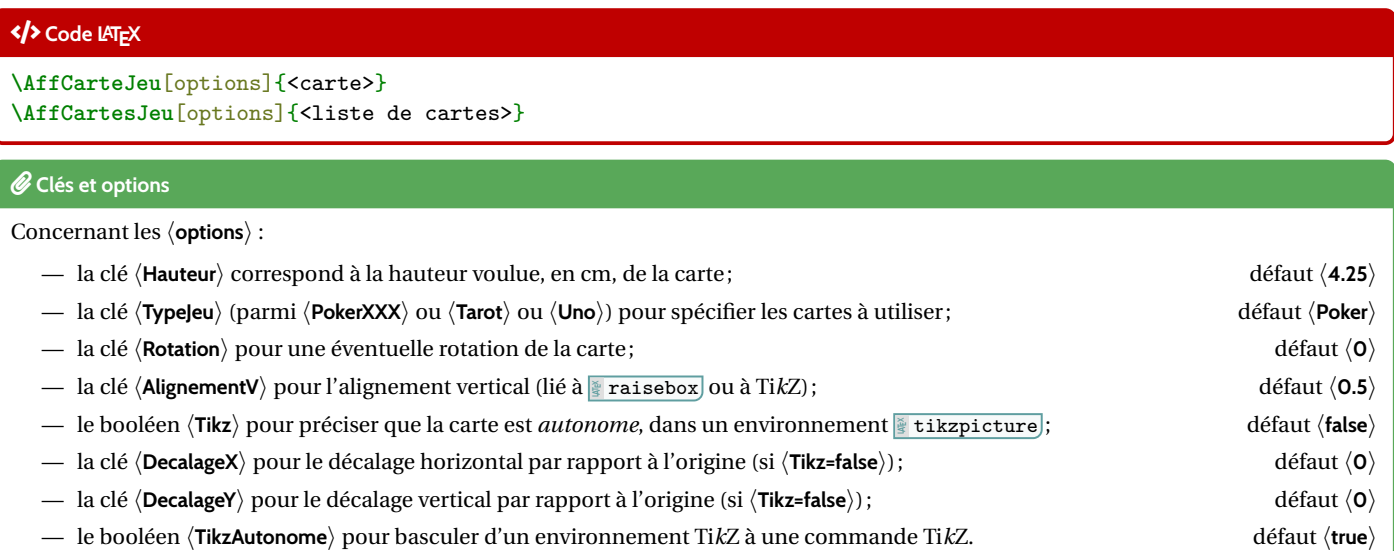

Concernant la clé 〈**AlignementV**〉, elle peut être :

- donnée sous forme décimale entre 0 et 1 pour l'utilisation standard ;
- choisie parmi 0, 0.5 et 1 pour l'utilisation via le mode 〈**Tikz**〉.

#### « **Information(s)**

Concernant la clé 〈**TikzAutonome**〉 est plutôt une clé utilisée *interne*, elle peut être utilisée pour intégrer une carte dans un environnement Ti*k*Z déjà créé, pour une utilisation complètement personnalisé des cartes!

Il est à noter que la commande (en *interne*) est liée à un *sous*-environnement **la la** scope).

### Ð**Code LATEX**

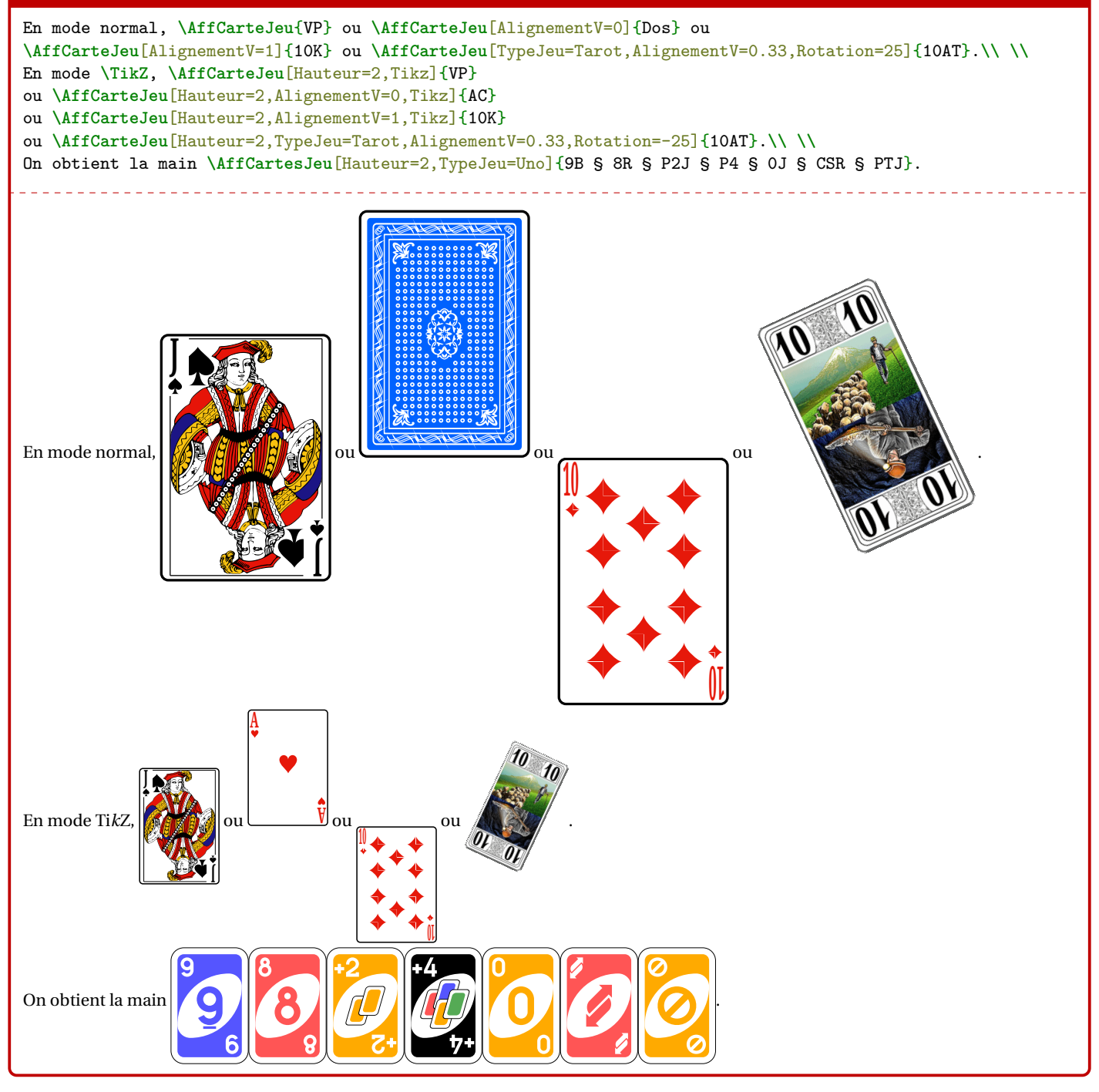

## <span id="page-7-0"></span>**3.4 Designs disponibles pour les cartes classiques**

### « **Information(s)**

Il existe 3 versions de design des cartes *classiques*, accessibles via les clés :

- 〈**Poker**〉;
- 〈**Pokerv2**〉;
- 〈**Pokerv3**〉.

### Ð**Code LATEX**

**\textbf**{Design v1} :**\\ \AffCartesJeu**[Hauteur=2]{DK § AP § 10T § VP § 8T § RT § 9C} **\\ \\ \textbf**{Design v2} :**\\ \AffCartesJeu**[Hauteur=2,TypeJeu=Pokerv2]{DK § AP § 10T § VP § 8T § RT § 9C} **\\ \\ \textbf**{Design v3} :**\\ \AffCartesJeu**[Hauteur=2,TypeJeu=Pokerv3]{DK § AP § 10T § VP § 8T § RT § 9C} **\\ \\**

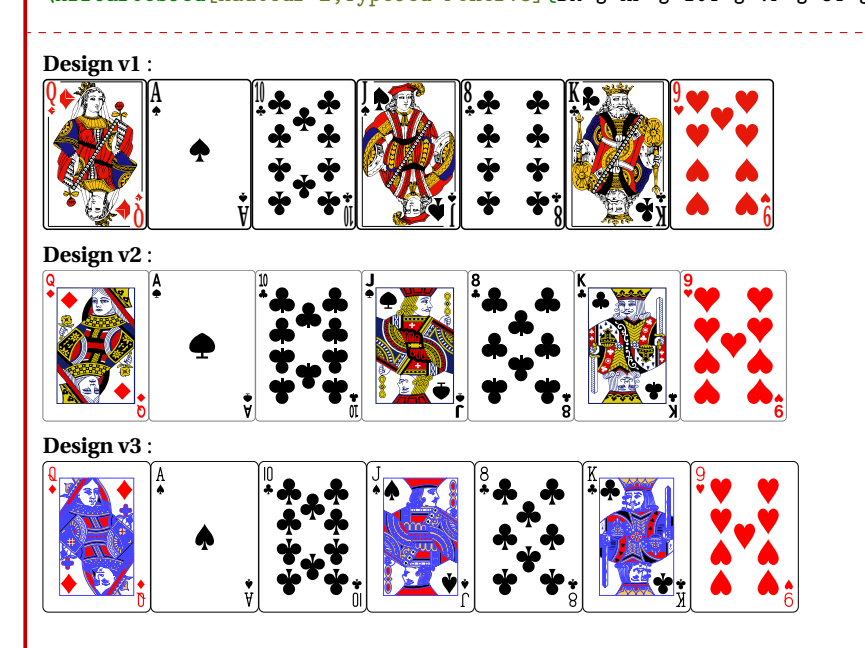

# <span id="page-8-0"></span>**4 Main de cartes**

### <span id="page-8-1"></span>**4.1 Introduction**

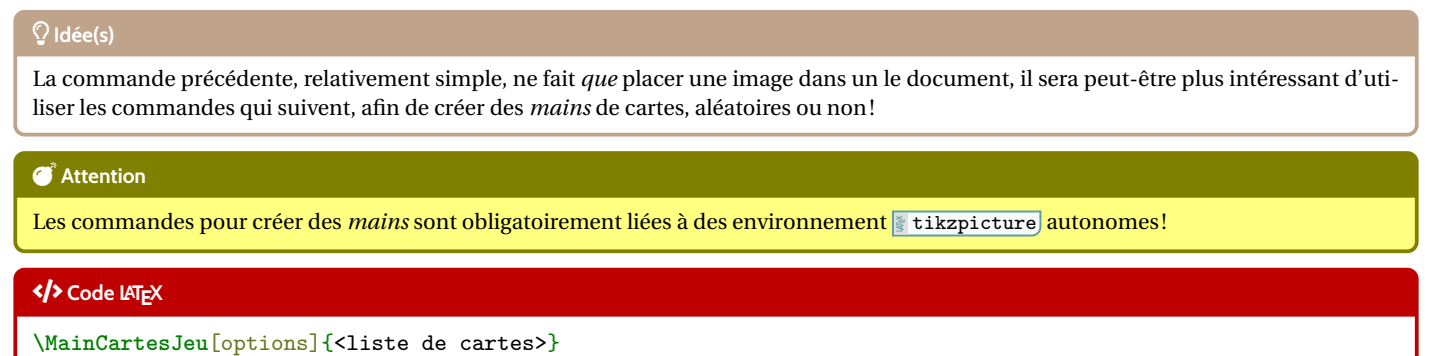

# <span id="page-8-2"></span>**4.2 Clés et options**

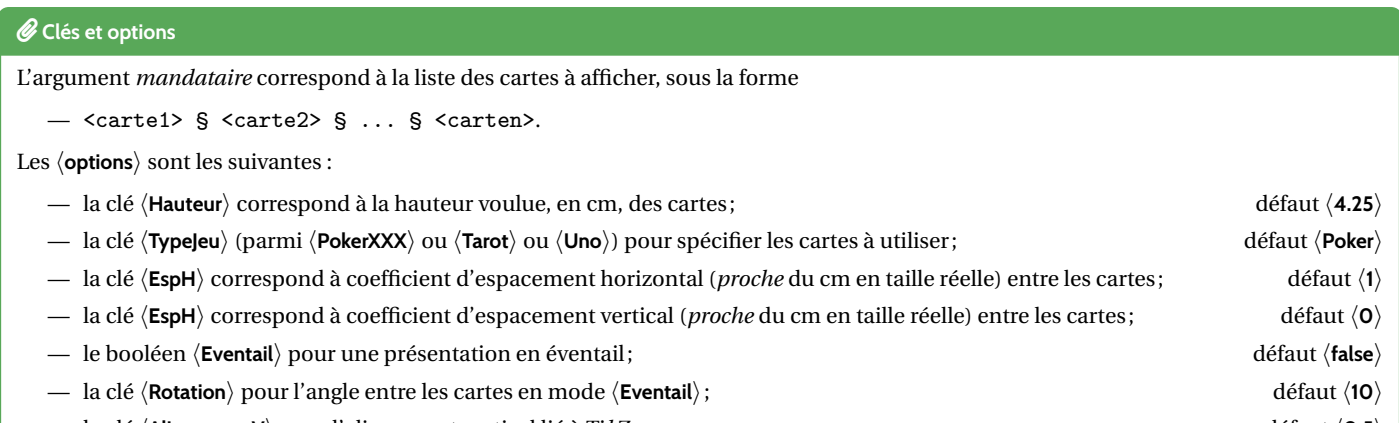

— la clé 〈**AlignementV**〉 pour l'alignement vertical lié à Ti*k*Z défaut 〈**0.5**〉

### Ð**Code LATEX**

**\MainCartesJeu**{7K § 8P § DT § AC} ~ou **\MainCartesJeu**[Eventail,EspH=0,EspV=0.1]{7K § 8P § DT § AC} ~ou **\MainCartesJeu**[Eventail,EspH=0.5]{7K § 8P § DT § AC}

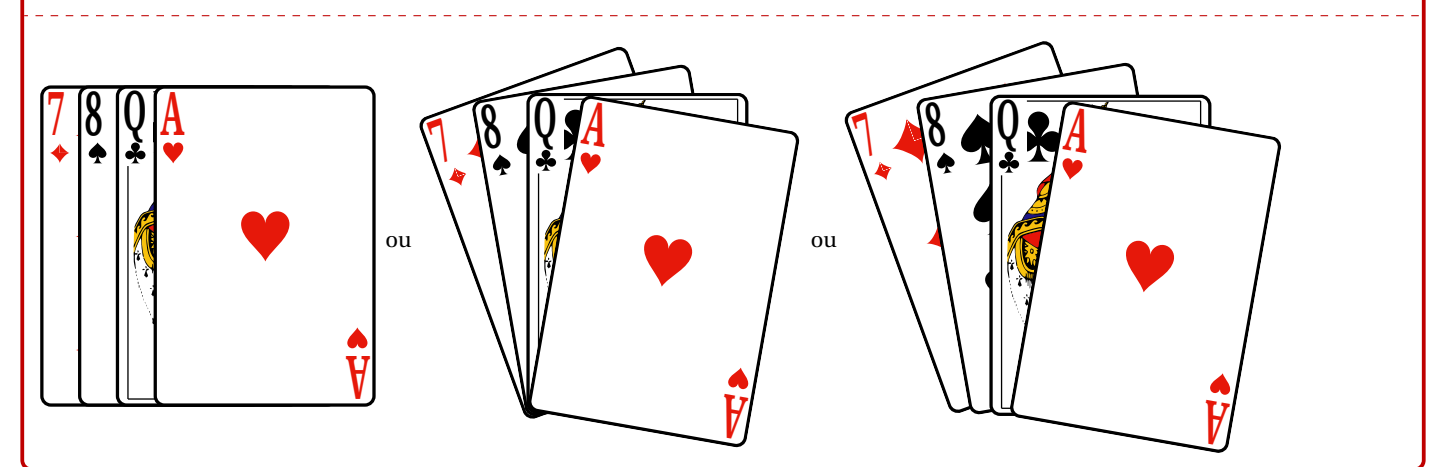

### « **Information(s)**

Pour une main *horizontale*, seule la clé 〈**EspH**〉 est importante, et une valeur proche de 1 donne des résultats intéressants. Pour une main *éventail*, les deux espacements peuvent être modifiés, afin d'avoir un rendu satisfaisant pour l'utilisateur. Les exemples proposés dans cette documentation permettent de se rendre compte de valeurs possibles pour un rendu satisfaisant.

**\MainCartesJeu**[TypeJeu=Uno,EspH=1.75]*%* {9B § P4 § P2J § 1R § 7R § PTV § 2J § 5J § 9B § PTR § 5V}

#### **\smallskip**

**\MainCartesJeu**[TypeJeu=Tarot,EspH=1,EspV=-0.15,Hauteur=2.25]*%* {Exc § 1AT § CC § 8T § 2K § 5AT § 2AT § DP § 7T § 10C § 19AT § VP}

### **\smallskip**

Ça c'est une belle poignée ! **\MainCartesJeu**[Eventail,Hauteur=3,TypeJeu=Tarot,EspH=0,EspV=0.1]*%* {Exc § 1AT § 2AT § 3AT § 4AT § 5AT § 6AT § *%* 10AT § 11AT § 15AT § 16AT § 19AT § 20AT § 21AT}

#### **\smallskip**

Et un chien qui en a : **\MainCartesJeu**[Eventail,Hauteur=2,TypeJeu=Tarot,EspH=0.5,EspV=0.15,Rotation=20]*%* {DK § 10AT § 16AT § VP § 1AT}

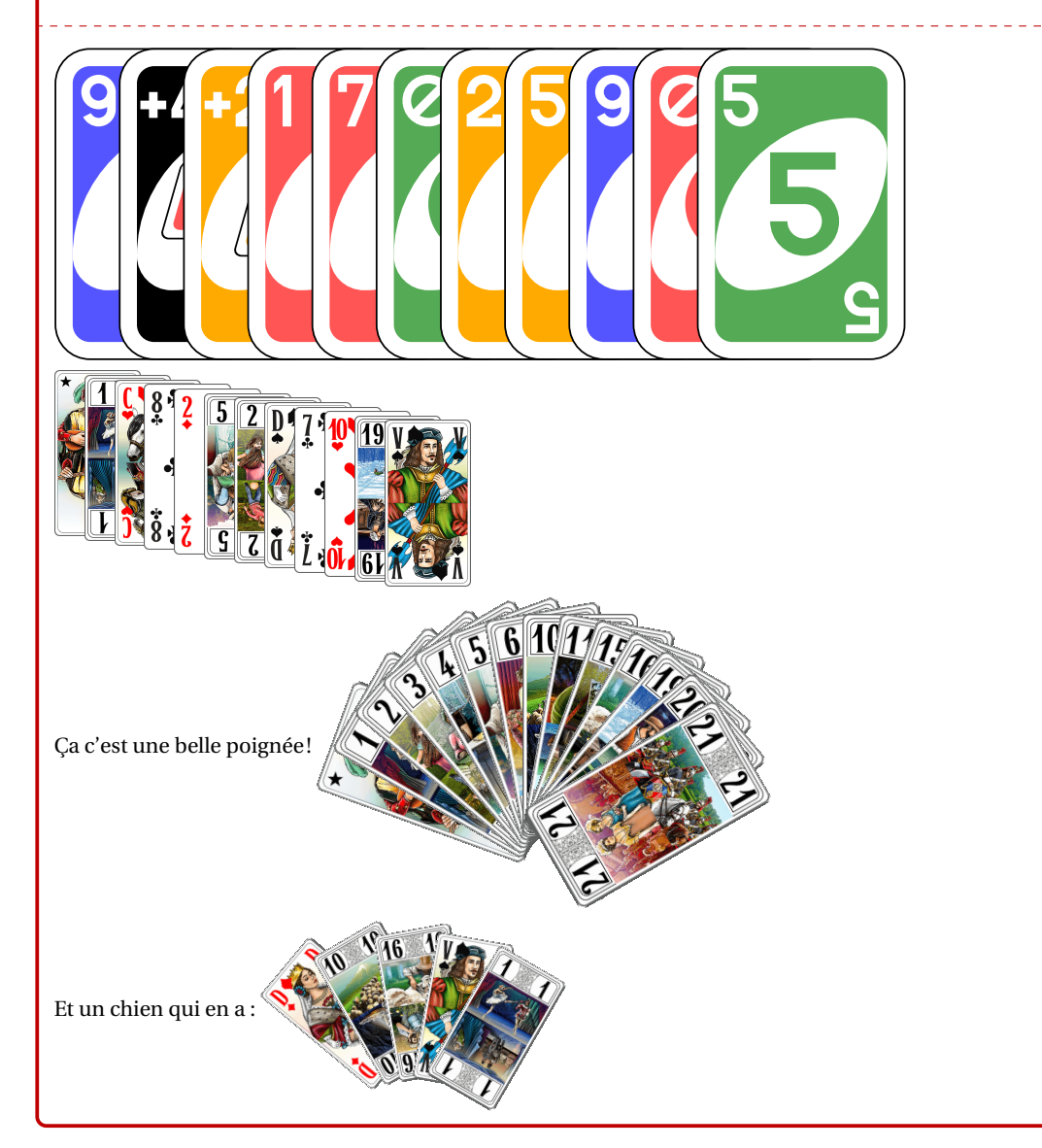

# <span id="page-10-0"></span>**5 Mains aléatoires**

## <span id="page-10-1"></span>**5.1 Introduction**

### **Idée(s)**

L'idée est ici de proposer une commande, similaire à la précédente, mais qui permet de **tirer au hasard** un certain nombre de cartes pour créer une main.

# Ð**Code LATEX** \MainCartesJeuAleatoire[<options>]{<nombre de cartes>} Ð**Code LATEX** Voilà de quoi obtenir une main aléatoire de Poker : **\MainCartesJeuAleatoire**{5} Voilà de quoi obtenir une main aléatoire de Poker : **A 5 K 8 3** Ť **A**

## <span id="page-10-2"></span>**5.2 Clés et options**

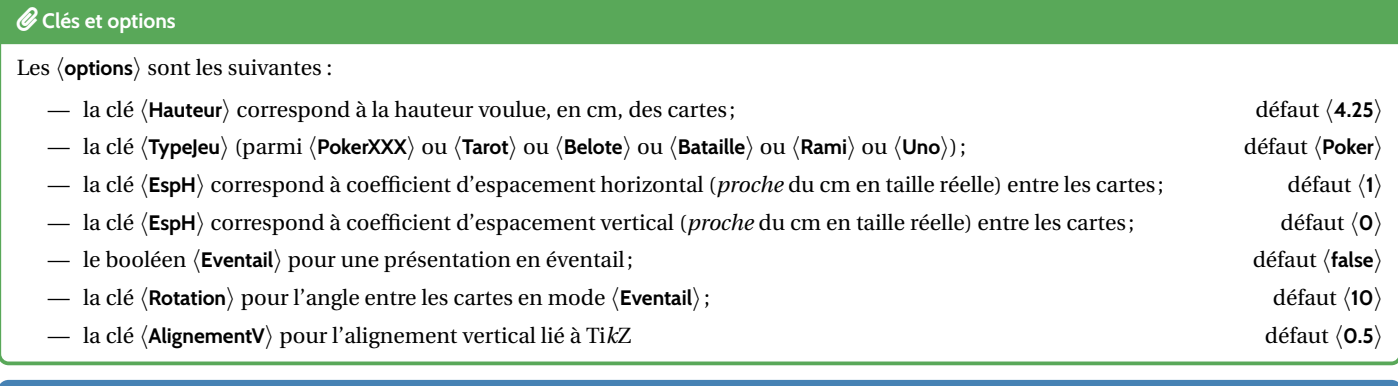

### « **Information(s)**

En ce qui concerne les *jeux* disponibles (non modifiables) :

- 〈**Poker**〉 ou 〈**Pokerv2**〉 ou 〈**Pokerv3**〉 : 52 cartes (sans Joker);
- 〈**Belote**〉 ou 〈**Belotev2**〉 ou 〈**Belotev3**〉 : 32 cartes (sans Joker);
- 〈**Bataille**〉 ou 〈**Bataillev2**〉 ou 〈**Bataillev3**〉 : 54 cartes (avec Jokers) ;
- 〈**Rami**〉 ou 〈**Ramiv2**〉 ou 〈**Ramiv3**〉 : 108 cartes (avec Jokers) ;
- 〈**Tarot**〉 : 78 cartes;
- 〈**Uno**〉.

**\textbf**{**\large** Belote v1 **\&** Belote v2 :} **\\ \\ \MainCartesJeuAleatoire**[Hauteur=2.5,TypeJeu=Belote]{8} ou ,<sup>→</sup> **\MainCartesJeuAleatoire**[Hauteur=2.5,TypeJeu=Belotev2]{8}.**\\ \\ \textbf**{**\large** Poker v1 **\&** Poker v3 :} **\\ \\ \MainCartesJeuAleatoire**[Hauteur=2.5,Eventail,EspH=0,EspV=0.1]{5} ou ,<sup>→</sup> **\MainCartesJeuAleatoire**[Hauteur=2.5,Eventail,EspH=0,EspV=0.1,TypeJeu=Pokerv3]{5}.**\\ \\ \textbf**{**\large** Bataille v1 :} **\\ \\ \MainCartesJeuAleatoire**[Hauteur=2.5,TypeJeu=Bataille]{27}**\\ \\ \textbf**{**\large** Tarot :} **\\ \MainCartesJeuAleatoire**[Hauteur=3.25,TypeJeu=Tarot]{10} ou~ **\MainCartesJeuAleatoire**[Hauteur=3.25,Eventail,TypeJeu=Tarot,EspH=0,EspV=0.1]{10}.

### **Belote v1 & Belote v2 :**

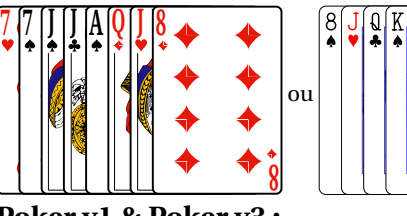

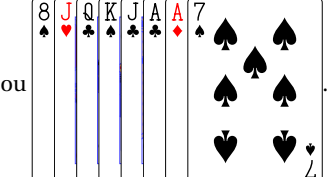

**Poker v1 & Poker v3 :**

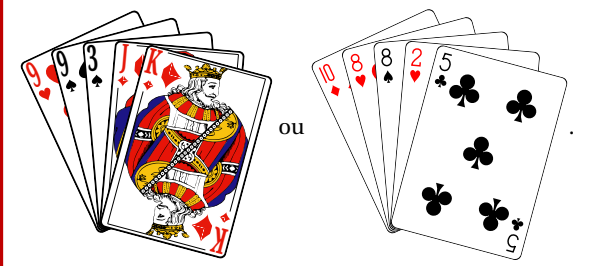

**Bataille v1 :**

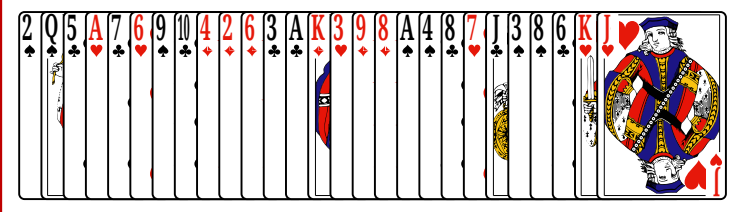

**Tarot :**

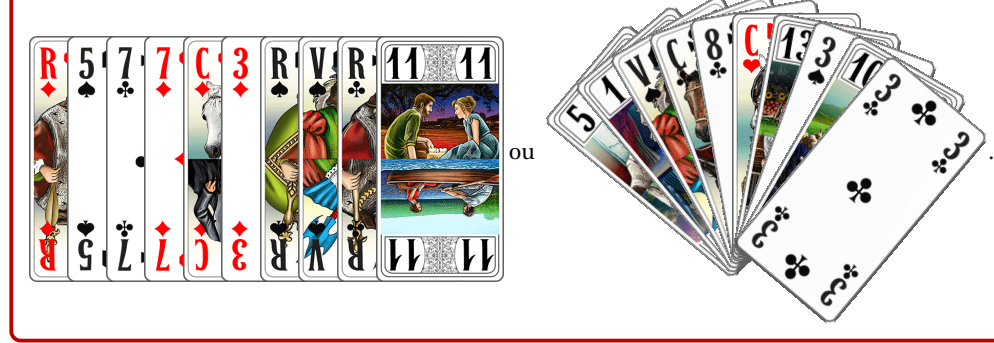

**\textbf**{**\large** Rami v2 :} **\\ \\ \MainCartesJeuAleatoire**[Hauteur=3.75,TypeJeu=Ramiv2]{15}**\\ \\ \textbf**{**\large** Uno :} **\\ \\ \MainCartesJeuAleatoire**[Hauteur=4,TypeJeu=Uno,Eventail,EspH=-0.1,Rotation=15,EspV=0.1]{7}

------------------------

#### **Rami v2 :**

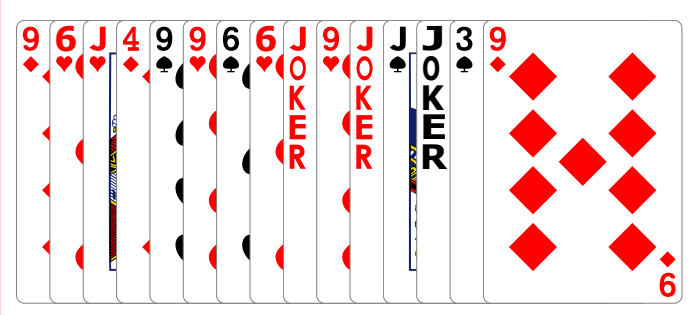

<u>. . . . . . . . . . . .</u>

**Uno :**

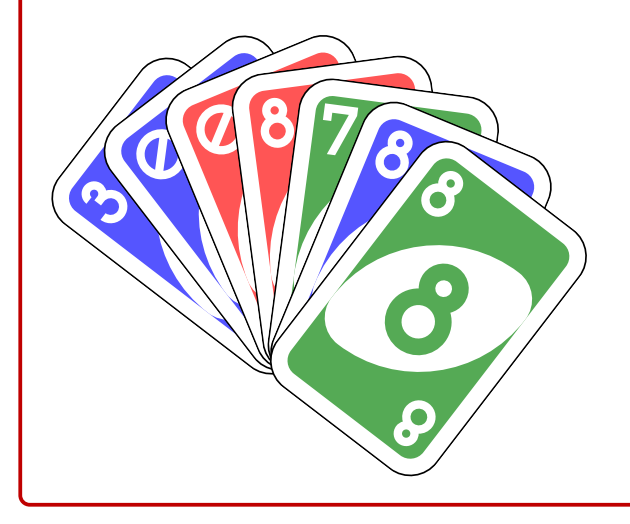

## <span id="page-12-0"></span>**6** *Mini***-Cartes**

### <span id="page-12-1"></span>**6.1 Introduction**

#### **Idée(s)**

L'idée est ici de proposer des commandes pour afficher des *mini-*cartes, utilisables en mode ligne, sans utiliser les images précédentes. Ces *mini-*cartes sont des figures Ti*k*Z, alignées verticalement sur leur *baseline*.

### Ð**Code LATEX**

\AffMiniCarteJeu<sup>[<options>]{<carte>}</sup>

### Ð**Code LATEX**

```
Si on met du texte sur la ligne du dessus, on peut voir le résultat.\\
Voilà des exemples de mini-cartes,
    \AffMiniCarteJeu{7.K}\AffMiniCarteJeu{1.AT}\AffMiniCarteJeu{V.K}\AffMiniCarteJeu{10.C}, intégrables dans
 ,→
\rightarrowun paragraphe.\\
Si on met du texte sur la ligne du dessous, on peut voir le résultat.
                                                                                  __________________
Si on met du texte sur la ligne du dessus, on peut voir le résultat.
Voilà des exemples de mini-cartes, \overline{(7)} \rightarrow \overline{(1*)} \overline{(10*)}, intégrables dans un paragraphe.
Si on met du texte sur la ligne du dessous, on peut voir le résultat.
```
### <span id="page-13-0"></span>**6.2 Noms des** *mini-***cartes**

### « **Information(s)**

Pour des raisons internes au code, les cartes doivent être saisies suivant la nomenclature (noter l'utilisation du **A**<br> de la couleur!) :

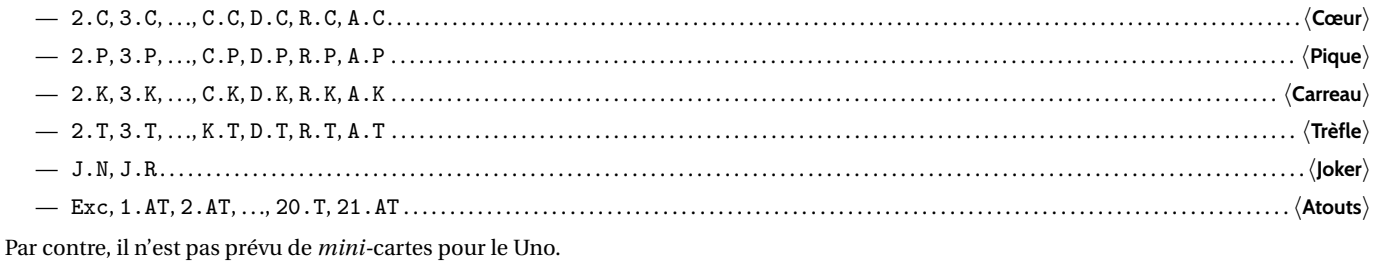

« **Information(s)**

Les *mini-*cartes d'atout pour le Tarot sont présentées avec un fond coloré, et avec un symbole en étoile.

### <span id="page-13-1"></span>**6.3 Clés et options**

### *C* Clés et options

Quelques 〈**options**〉 pour les *mini-*cartes :

- la clé 〈**Largeur**〉 pour gérer la largeur des miniatures ; défaut 〈**0.55cm**〉
- la clé 〈**FondAtout**〉 pour gérer la couleur de fond pour les atouts. défaut 〈**PeachPuff**〉

# Ð**Code LATEX \foreach \EECARTE** in {2,3,4,5,6,7,8,9,10,V,C,D,R,A}{**\AffMiniCarteJeu**[Largeur=0.75cm]{**\EECARTE**.K}}**\\ \AffMiniCarteJeu**[FondAtout=LightSkyBlue,Largeur=0.75cm]{Exc}*%* **\foreach \EECARTE** in {1,2,...,21}{**\AffMiniCarteJeu**[FondAtout=LightSkyBlue,Largeur=0.75cm]{**\EECARTE**.AT}}  $(2*)$   $(3*)$   $(4*)$   $(5*)$   $(6*)$   $(7*)$   $(8*)$   $(9*)$   $(10*)$   $(10)$   $(0)$   $(0)$   $(10)$   $(0)$   $(10)$

EXC♣ 1✸ 2✸ 3✸ 4✸ 5✸ 6✸ 7✸ 8✸ 9✸ <sup>10</sup>✸ <sup>11</sup>✸ <sup>12</sup>✸ <sup>13</sup>✸ <sup>14</sup>✸ <sup>15</sup>✸ <sup>16</sup>✸ <sup>17</sup>✸ <sup>18</sup>✸ <sup>19</sup>✸ <sup>20</sup>✸ <sup>21</sup>✸

### <span id="page-13-2"></span>**6.4** *Mini***-Mains et** *mini***-mains aléatoires**

### **Idée(s)**

Comme pour les cartes *classiques*, il existe deux commandes pour des *mains* de *mini-*cartes, mais uniquement en présentation horizontale/côte-à-côte.

#### Ð**Code LATEX**

\MainMiniCartesJeu<sup>[<options>]{<liste de cartes>}</sup>

\MainMiniCartesJeuAleatoire<sup>[<options>]{<nb cartes>}</sup>

### *C* Clés et options

Les 〈**Clés**〉 sont les mêmes que pour la commande individuelle, avec en plus :

— la clé 〈**TypeJeu**〉 (parmi 〈**Poker**〉 ou 〈**Tarot**〉 ou 〈**Belote**〉 ou 〈**Bataille**〉 ou 〈**Rami**〉). défaut 〈**Poker**〉

**\textbf**{**\large** Saisie de mains : }**\\ \MainMiniCartesJeu**{7.K § A.P § D.T § V.K § 10.C § C.T} et~ **\MainMiniCartesJeu**{Exc § 1.AT § C.C § 8.T § 2.K § 5.AT § 2.AT § D.P § 7.T § 10.C § 19.AT § V.P}**\\ \textbf**{**\large** Poker : }**\\ \MainMiniCartesJeuAleatoire**{5} ou **\MainMiniCartesJeuAleatoire**{5} ou **\MainMiniCartesJeuAleatoire**{5} ou ,<sup>→</sup> **\MainMiniCartesJeuAleatoire**{5}.**\\ \textbf**{**\large** Belote :}**\\ \MainMiniCartesJeuAleatoire**[TypeJeu=Belote]{8} ou **\MainMiniCartesJeuAleatoire**[TypeJeu=Belote]{8} ou ,<sup>→</sup> **\MainMiniCartesJeuAleatoire**[TypeJeu=Belote]{8}.**\\ \textbf**{**\large** Bataille : }**\\ \MainMiniCartesJeuAleatoire**[TypeJeu=Bataille]{12} ou **\MainMiniCartesJeuAleatoire**[TypeJeu=Bataille]{12}.**\\ \textbf**{**\large** Tarot : }**\\ \MainMiniCartesJeuAleatoire**[TypeJeu=Tarot]{10} ou **\MainMiniCartesJeuAleatoire**[TypeJeu=Tarot]{10}.**\\ \textbf**{**\large** Rami : }**\\ \MainMiniCartesJeuAleatoire**[TypeJeu=Rami]{15} ou **\MainMiniCartesJeuAleatoire**[TypeJeu=Rami]{14}. **Saisie de mains :** 7♦ A♠ D♣ V♦ <sup>10</sup>♥ C♣ et EXC♣ 1✸ C♥ 8♣ 2♦ 5✸ 2✸ D♠ 7♣ <sup>10</sup>♥ <sup>19</sup>✸ V♠ **Poker :** A♣ D♥ 9♣ 4♦ V♣ ou 4♦ 3♣ A♦ 6♦ 3♥ ou 2♥ 8♣ 2♠ A♥ R♥ ou A♦ 4♥ A♥ 2♥ D♥ . **Belote :** <sup>10</sup>♥ R♠ A♦ 7♥ 9♦ D♠ 8♦ 9♠ ou 7♦ 8♣ <sup>10</sup>♥ R♠ D♣ V♥ R♥ <sup>10</sup>♣ ou 7♦ <sup>10</sup>♣ 8♦ V♣ V♦ 8♥ 9♦ <sup>10</sup>♦ . **Bataille :**  $\frac{(3+)(1) }{2}$  (De) (AV)  $\frac{(1) }{2}$  (Av)  $\frac{(3+)(1) }{2}$  (Av)  $\frac{(3+)(1) }{2}$  (Av)  $\frac{(3+)(1) }{2}$  (Av)  $\frac{(3+)(1) }{2}$  (Av)  $\frac{(3+)(1) }{2}$  (Av)  $\frac{(3+)(1) }{2}$  (Av)  $\frac{(3+)(1) }{2}$  (Av)  $\frac{(3+)(1) }{2}$  (Av)  $\frac{(3+)(1) }{2}$  (Av) **Tarot :**

 $(6*)$   $(1*)$   $(7*)$   $(3*)$   $(3*)$   $(1)$   $(6*)$   $(7*)$   $(9*)$   $(4*)$  ou  $(5*)$   $(5*)$   $(1)$   $(1)$   $(1)$   $(2)$   $(8*)$   $(1)$   $(6)$   $(1)$   $(1)$ 

**Rami :**

 $10\sqrt{(10\cdot 14\cdot 10^{-4}\cdot 10^{-4}\cdot 10$ 

# <span id="page-15-0"></span>**Troisième partie Compléments**

- <span id="page-15-1"></span>**7 Cartes disponibles**
- <span id="page-15-2"></span>**7.1 Poker/Bataille/Belote (v1)**

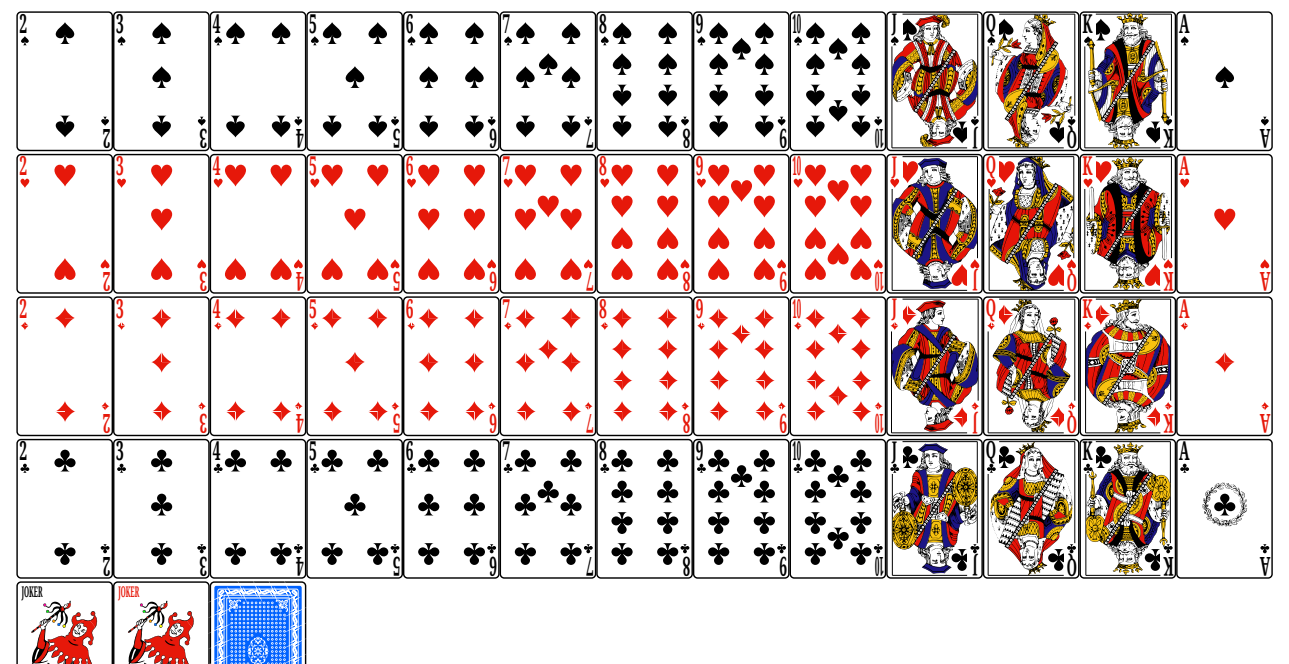

# <span id="page-15-3"></span>**7.2 Poker/Bataille/Belote (v2)**

**JOKER**

**JOKER**

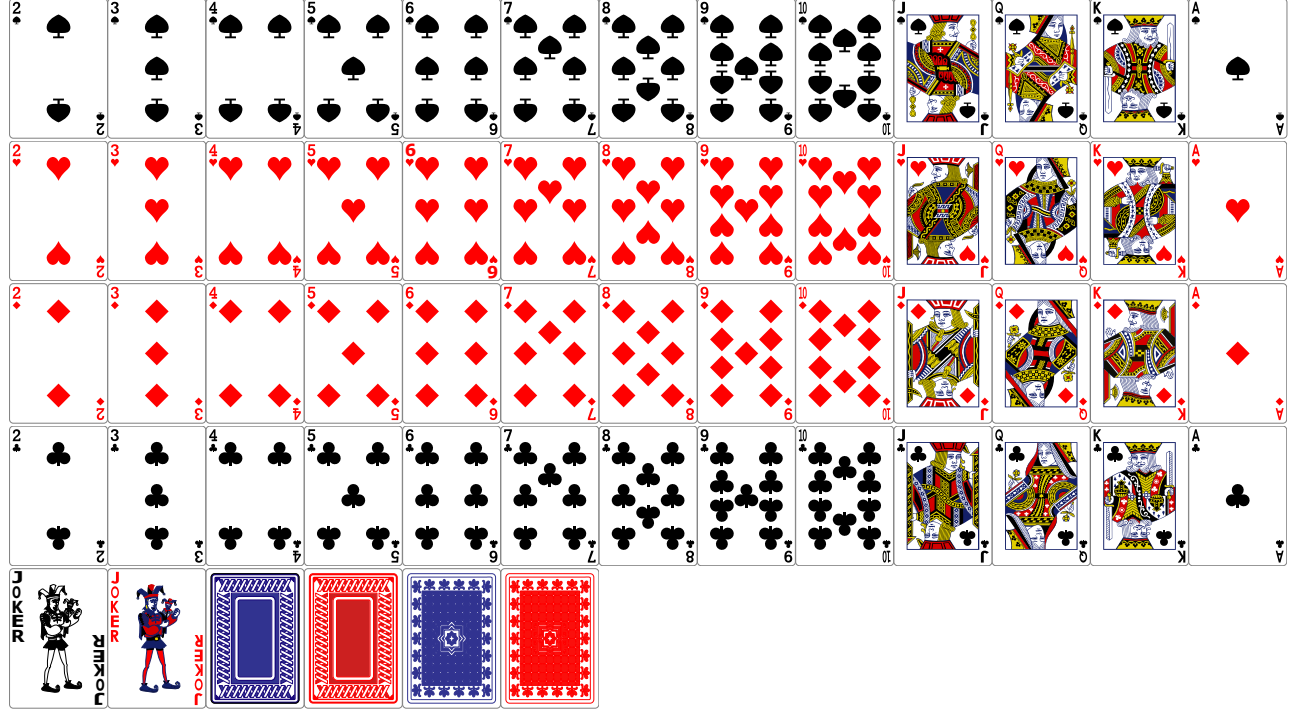

<span id="page-16-0"></span>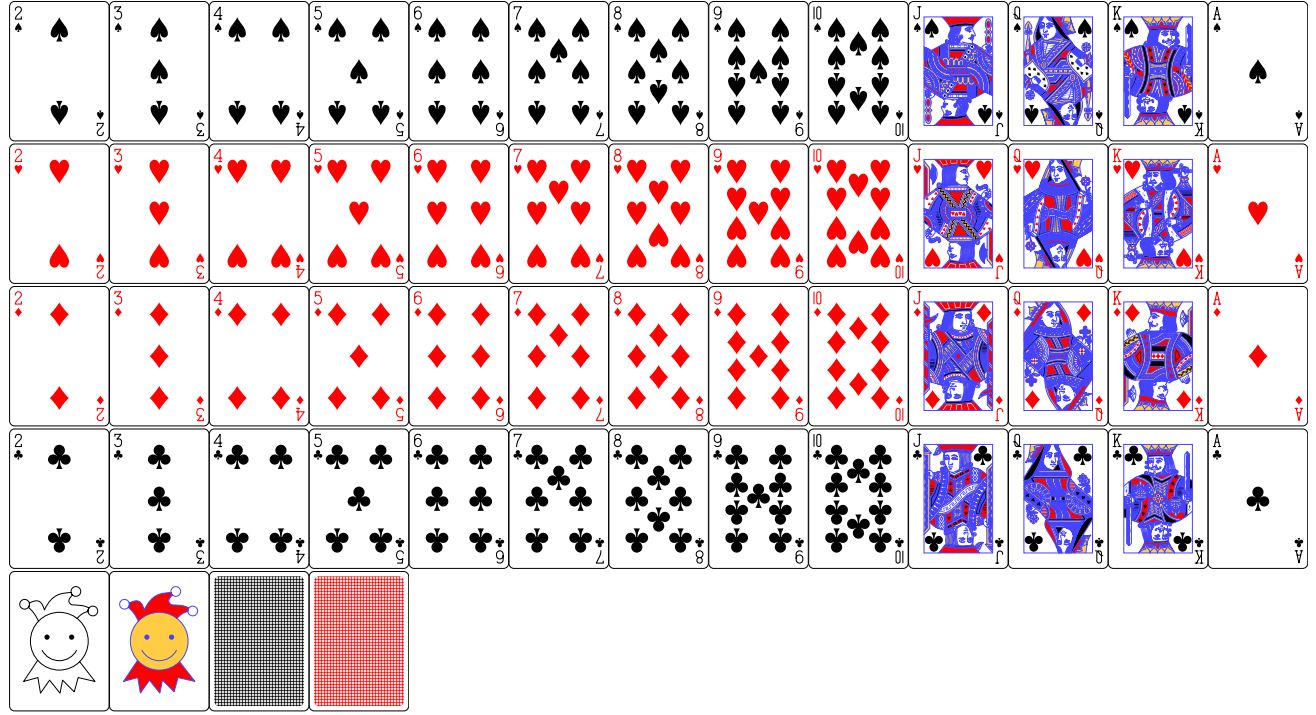

## <span id="page-16-1"></span>**7.4 Cartes Tarot**

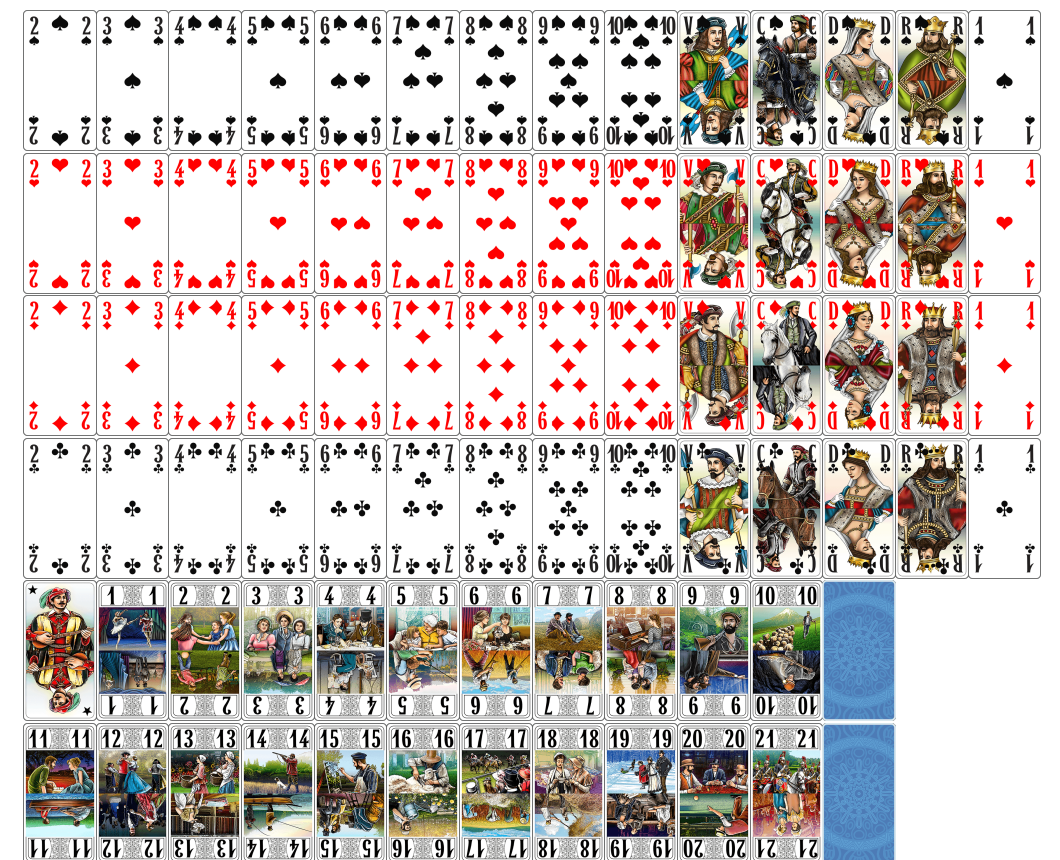

## <span id="page-17-0"></span>**7.5 Cartes de Uno**

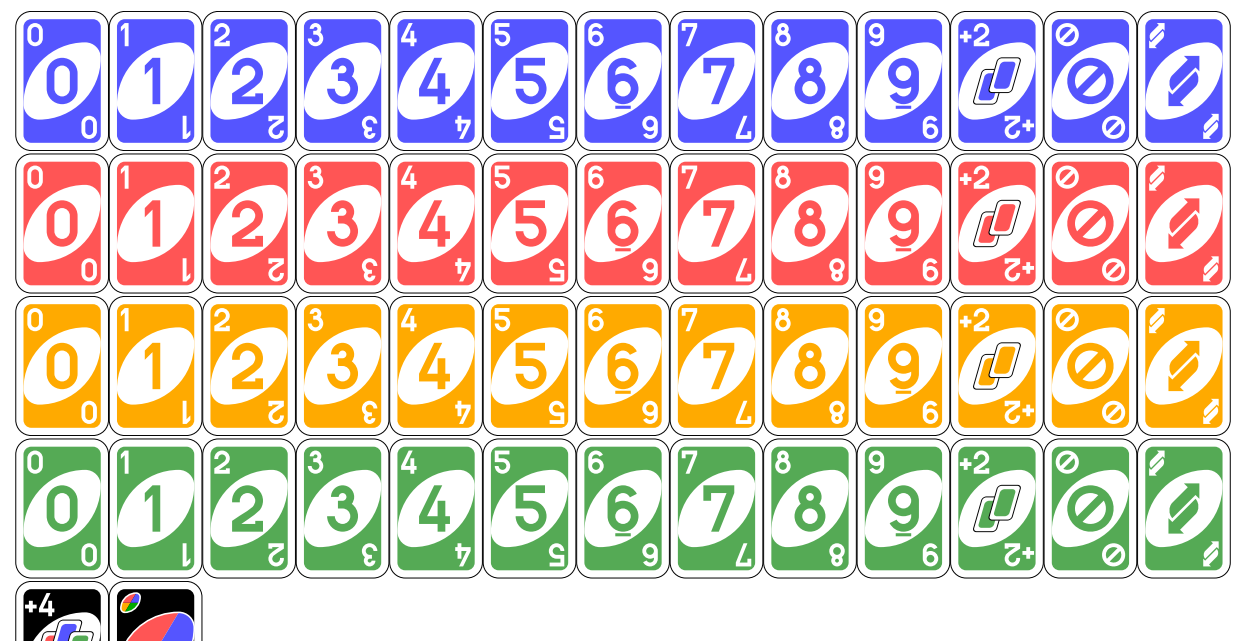

<span id="page-17-1"></span>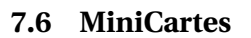

2♠ 3♠ 4♠ 5♠ 6♠ 7♠ 8♠ 9♠ <sup>10</sup>♠ V♠ C♠ D♠ R♠ A♠  $(2\mathbf{v})(3\mathbf{v})(4\mathbf{v})(5\mathbf{v})(6\mathbf{v})(7\mathbf{v})(8\mathbf{v})(9\mathbf{v})(1\mathbf{v})(7\mathbf{v})(C\mathbf{v})(D\mathbf{v})(R\mathbf{v})(A\mathbf{v})$ 2♦ 3♦ 4♦ 5♦ 6♦ 7♦ 8♦ 9♦ <sup>10</sup>♦ V♦ C♦ D♦ R♦ A♦ 2♣ 3♣ 4♣ 5♣ 6♣ 7♣ 8♣ 9♣ <sup>10</sup>♣ V♣ C♣ D♣ R♣ A♣  $\textcircled{J}$ 

 $E(\mathbb{R})$   $(1*)$   $(2*)$   $(3*)$   $(4*)$   $(5*)$   $(6*)$   $(7*)$   $(8*)$   $(9*)$   $(10*)$  $(11*) (12*) (13*) (14*) (15*) (15*) (17*) (18*) (19*) (20*) (21*)$ 

# <span id="page-18-0"></span>**8 Carte simple dans un environnement Ti***k***Z**

### **Idée(s)**

La commande simple, avec l'option 〈**TikzAutonome=false**〉 permet à l'utilisateur de gérer les cartes dans un environnement **P**atizpicture *indépendant*.

L'*origine* des cartes est fixée, au coin bas-gauche, et la 〈**Rotation**〉 éventuelle est appliquée après la translation gérée par les 〈**DecalageXY**〉.

### Ð**Code LATEX**

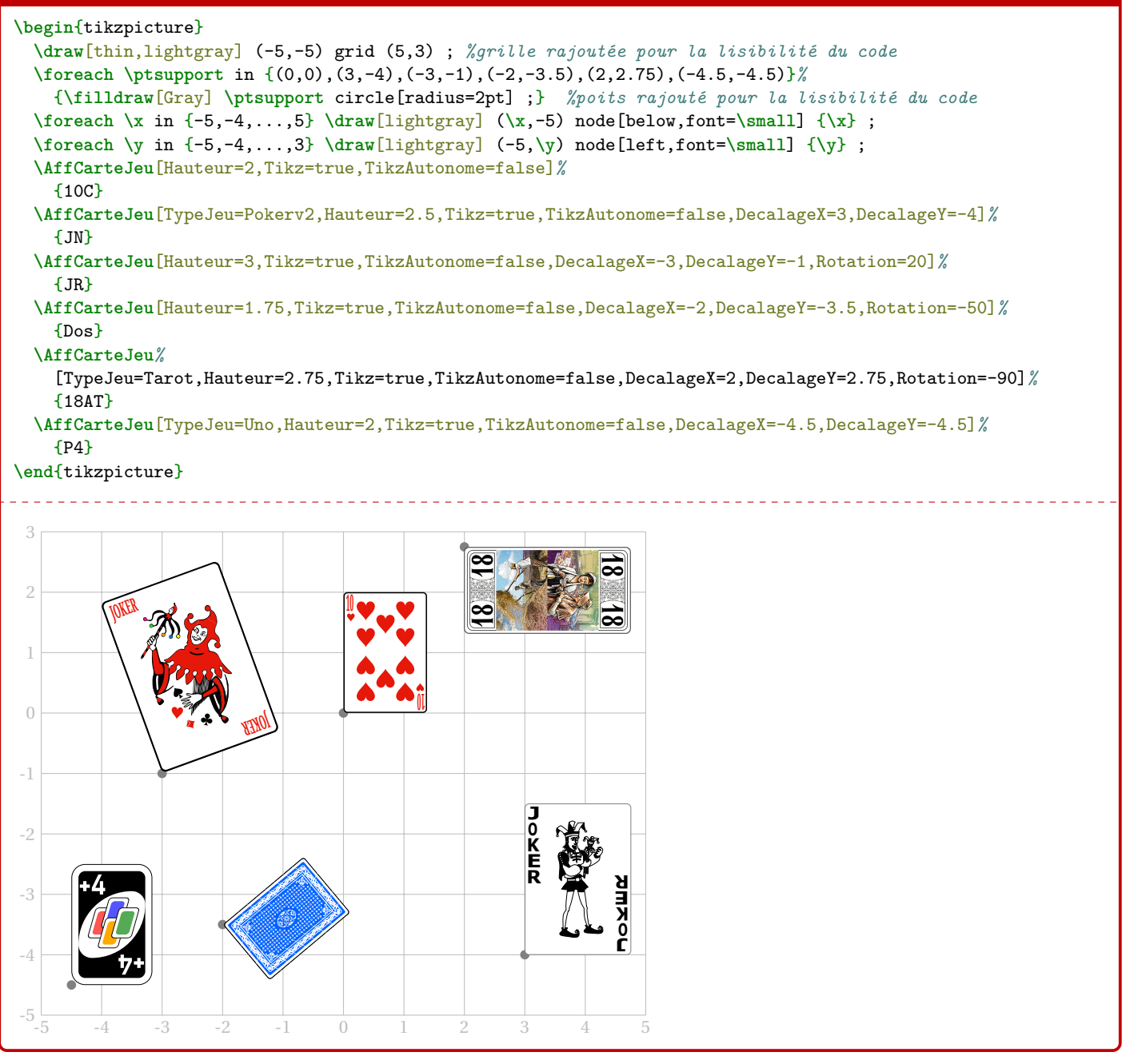